# **The Java BiFunction Functional Inte**

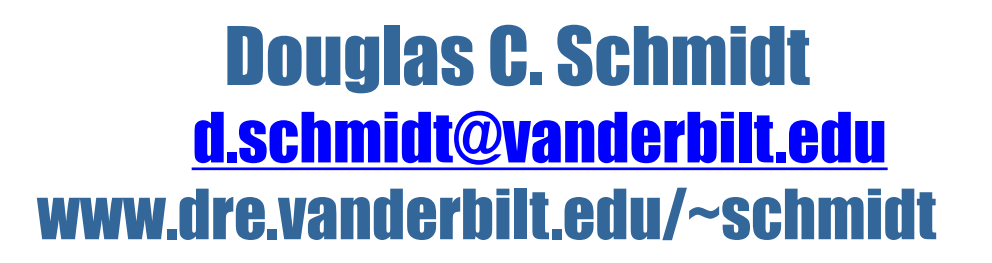

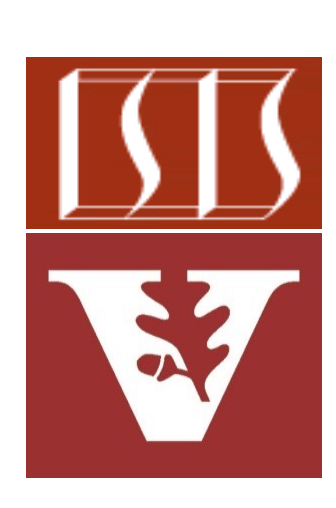

Professor of Computer Science

Institute for Software Integrated Systems

Vanderbilt University Nashville, Tennessee, USA

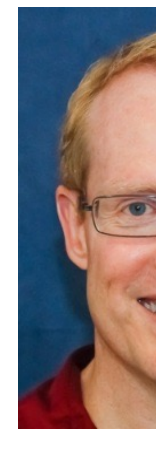

#### Learning Objectives in this Part of the Lesson

• Understand the BiFunction functional interface in Java & recognize how it can be used in conjunction with lambda expressions & method references

#### **Interface BiFunction<T,U,R>**

#### **Type Parameters:**

- T the type of the first argument to the function
- U the type of the second argument to the function
- R the type of the result of the function

**All Known Subinterfaces:** 

BinaryOperator<T>

#### **Functional Interface:**

This is a functional interface and can therefore be used as the assignment target for a lambda expression or method reference.

### Learning Objectives in this Part of the Less

- Understand the BiFunction functional interface in Java & recognize how it can be used in conjunction with lambda expressions & method references
- Know how to apply Java BiFunction in a concise example

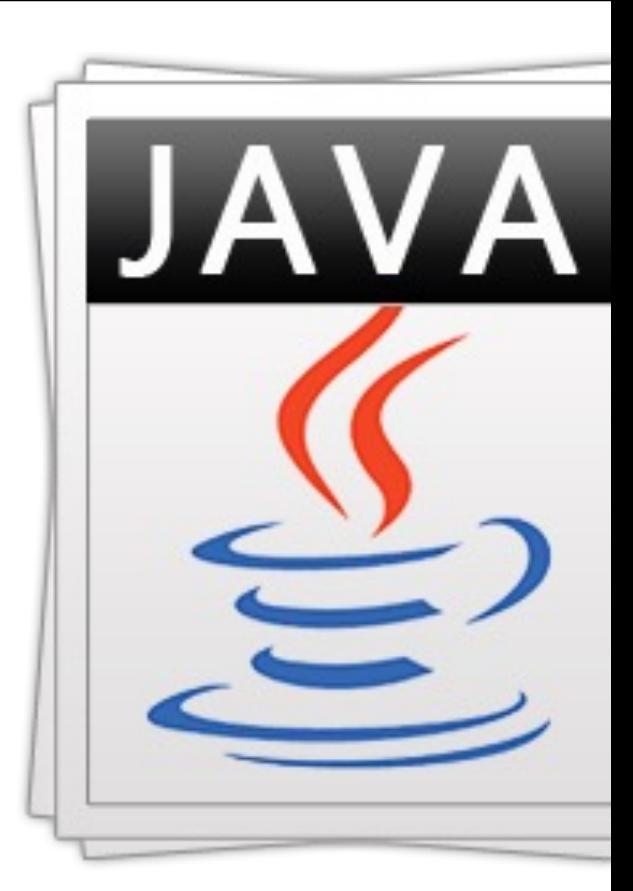

See github.com/douglascraigschmidt/ModernJava/tree/main/FP

### Learning Objectives in this Part of the Less

- Understand the BiFunction functional interface in Java & recognize how it can be used in conjunction with lambda expressions & method references
- Know how to apply Java BiFunction in a concise example
	- This example showcases the Java collections framework's ConcurrentHashMap class & Set interface

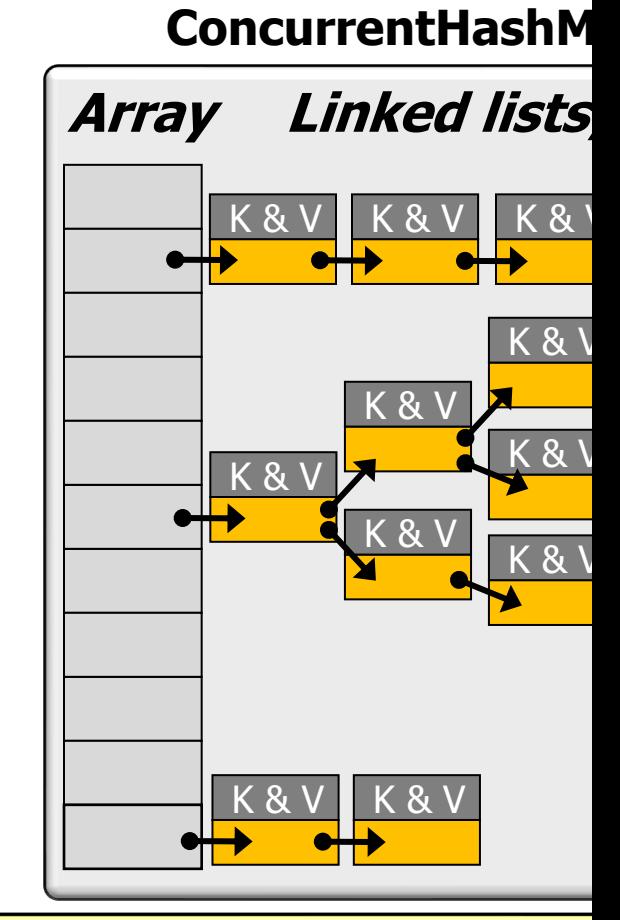

See www.nagarro.com/en/blog/post/24/performance-improvement-for-hashn

# Overview of the BiFunction Functional Interface

### [Overview of the BiFunction](http://docs.oracle.com/javase/8/docs/api/java/util/function/BiFunction.html) Functional Interf

- A BiFunction applies a computation on 2 params & returns a result
	- public interface BiFunction<T, U, R> { R apply (T t, U

See docs.oracle.com/javase/8/docs/api/java/util/function/BiFuncti

#### Overview of the BiFunction Functional Interface

- A *BiFunction* applies a computation on 2 params & returns a result
	- **public interface BiFunction<T, U, R> { R apply(T t, U u); }**

**7**

BiFunction is a generic interface that is parameterized by three reference types

### Overview of the BiFunction Functional Interface

- A *BiFunction* applies a computation on 2 params & returns a result
	- **public interface BiFunction<T, U, R> { R apply(T t, U u); }**

Its abstract method is passed two parameters of type T & U & returns a value of type R

• This example shows how a modern Java BiFunction lambda can be replace all the values of all keys in a ConcurrentHashMap

```
Map<String, Integer> stooges = 
  new ConcurrentHashMap<String, Integer>() {
    { put("Larry", 100); put("Curly", 90); put("Moe", 110); }
};
```
for (Map.Entry<String, Integer> entry : stooges.entryS **entry.setValue(entry.getValue() - 30);**

vs.

```
stooges.replaceAll((k, v) -> v - 30);
```
See github.com/douglascraigschmidt/ModernJava/tree/main/FP

# Applying [the BiFunction](https://en.wikipedia.org/wiki/The_Three_Stooges) Functional Interface

• This example shows how a modern Java BiFunction lambda can be replace all the values of all keys in a ConcurrentHashMap

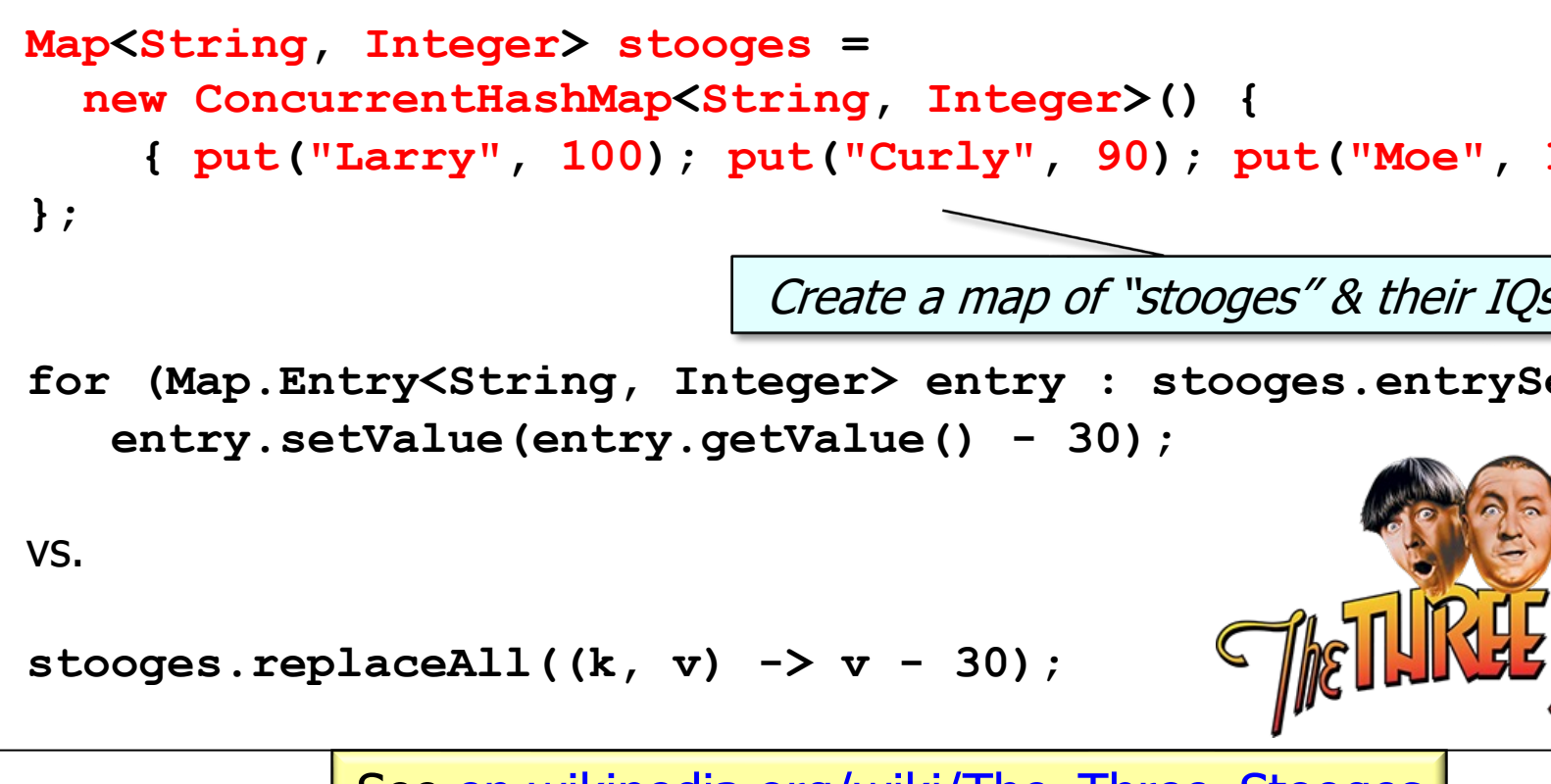

See en.wikipedia.org/wiki/The\_Three\_Stooges

• This example shows how a modern Java BiFunction lambda can be used to replace all the values of all keys in a ConcurrentHashMap

```
Map<String, Integer> stooges = 
  new ConcurrentHashMap<String, Integer>() {
    { put("Larry", 100); put("Curly", 90); put("Moe", 110); }
};
```
**for (Map.Entry<String, Integer> entry : stooges.entrySet()) entry.setValue(entry.getValue() - 30);**

vs.

Conventional way of subtracting 30 IQ points from each stooge in map

**stooges.replaceAll((k, v) -> v - 30);** 

• This example shows how a modern Java BiFunction lambda can be replace all the values of all keys in a ConcurrentHashMap

```
Map<String, Integer> stooges = 
  new ConcurrentHashMap<String, Integer>() {
    { put("Larry", 100); put("Curly", 90); put("Moe", 110); }
};
```
for (Map.Entry<String, Integer> entry : stooges.entryS **entry.setValue(entry.getValue() - 30);**

vs.

BiFunction lambda subtracts 30 IQ points from each stoog

**stooges.replaceAll((k, v) -> v - 30);** 

See docs.oracle.com/javase/8/docs/api/java/util/concurrent/ConcurrentHashMap.ht

• This example shows how a modern Java BiFunction lambda can be replace all the values of all keys in a ConcurrentHashMap

```
Map<String, Integer> stooges = 
  new ConcurrentHashMap<String, Integer>() {
    { put("Larry", 100); put("Curly", 90); put("Moe", 110); }
};
```
for (Map.Entry<String, Integer> entry : stooges.entryS **entry.setValue(entry.getValue() - 30);**

vs.

Unlike Entry operations, replaceAll() operates in a thread-saft

**stooges.replaceAll((k, v) -> v - 30);** 

See winterbe.com/posts/2015/05/22/java8-concurrency-tutorial-atomic-concurrent-r

# How ConcurrentHashMap Uses the BiFunction Interface

### H[ow ConcurrentHashMap](https://docs.oracle.com/javase/8/docs/api/java/util/concurrent/ConcurrentHashMap.html) Uses the BiFunction Ir

• The ConcurrentHashMap replaceAll() method uses the BiFunction passed to its its intertainin a thread-safe manner

```
class ConcurrentHashMap<K,V> {
  ...
 public void replaceAll
    (BiFunction<? super K, ? super V, ? extends V> fu
    ...
    for (Node<K,V> p; (p = it.advance()) != null; ) {
      V oldValue = p.val;
      for (K key = p.key;;) {
        V newValue = function.apply(key, oldValue);
        ...
        replaceNode(key, newValue, oldValue)
        ...
```
See docs.oracle.com/javase/8/docs/api/java/util/concurrent/ConcurrentHashMap.ht

#### How ConcurrentHashMap Uses the BiFunction Interface

• The ConcurrentHashMap replaceAll() method uses the BiFunction passed to it in a thread-safe manner

```
class ConcurrentHashMap<K,V> {
  ...
 public void replaceAll
    (BiFunction<? super K, ? super V, ? extends V> function) {
    ...
    for (Node\langle K,V\rangle p); (p = it.add\no|) != null; (V oldValue = p.val;
      for (K key = p.key;;) {
        V newValue = function.apply(key, oldValue);
         ...
        replaceNode(key, newValue, oldValue)
         ...
                                      (k, v) \rightarrow v - 30
```
**17** The bifunction parameter is bound to the lambda expression v - 30

#### How ConcurrentHashMap Uses the BiFunction Interface

• The ConcurrentHashMap replaceAll() method uses the BiFunction passed to it in a thread-safe manner

```
class ConcurrentHashMap<K,V> {
  ...
 public void replaceAll
    (BiFunction<? super K, ? super V, ? extends V> function) {
    ...
    for (Node\langle K,V\rangle p); (p = it.add\no|) != null; (V oldValue = p.val;
      for (K key = p.key;;) {
        V newValue = function.apply(key, oldValue);
        ...
        replaceNode(key, newValue, oldValue)
         ...
                                                  V newValue = 
                                                  oldValue - 30
```
**18** The apply() method is replaced by the v – 30 bifunction lambda

# End of the Java BiFunction Functional Interface